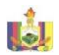

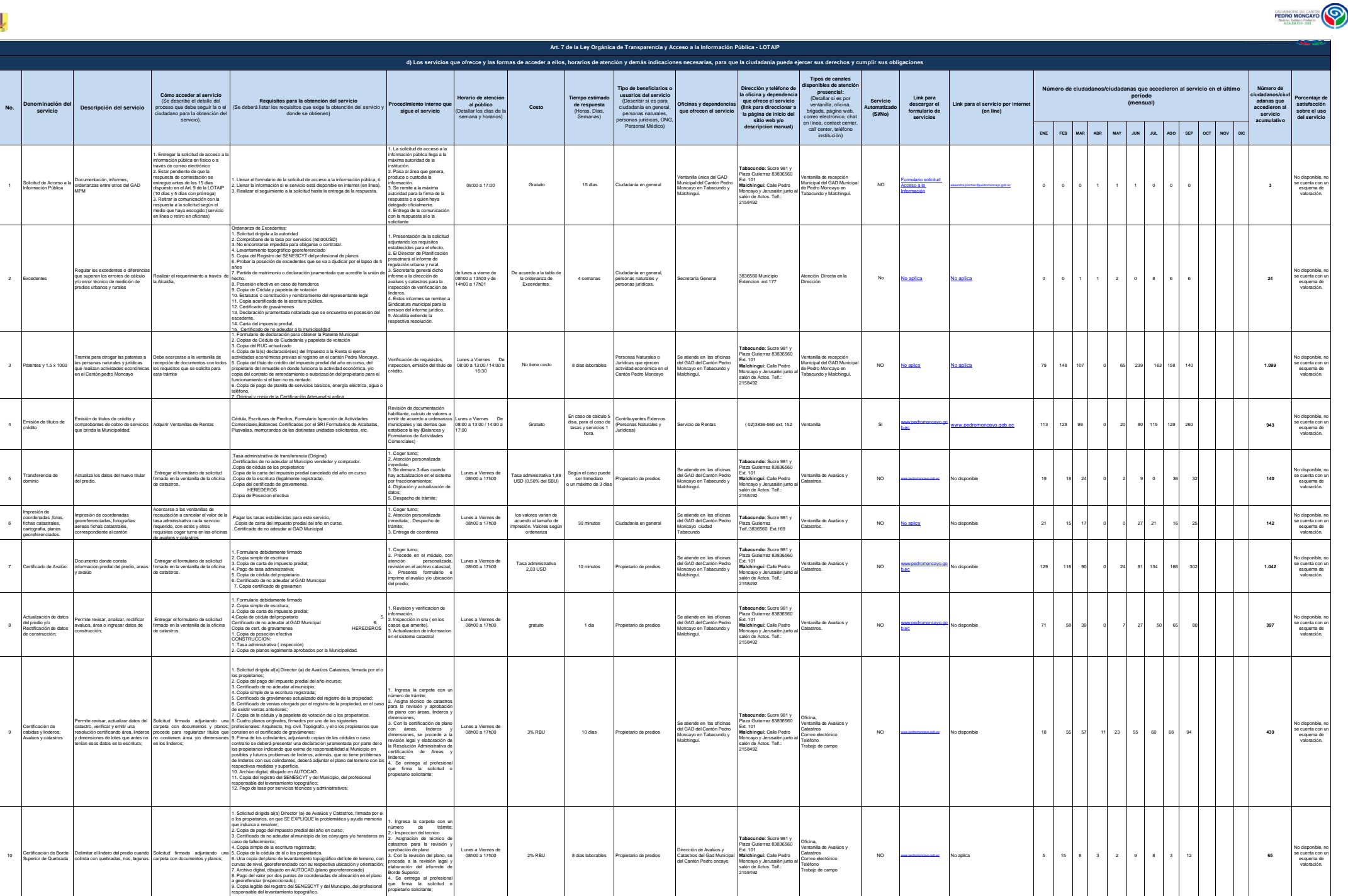

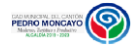

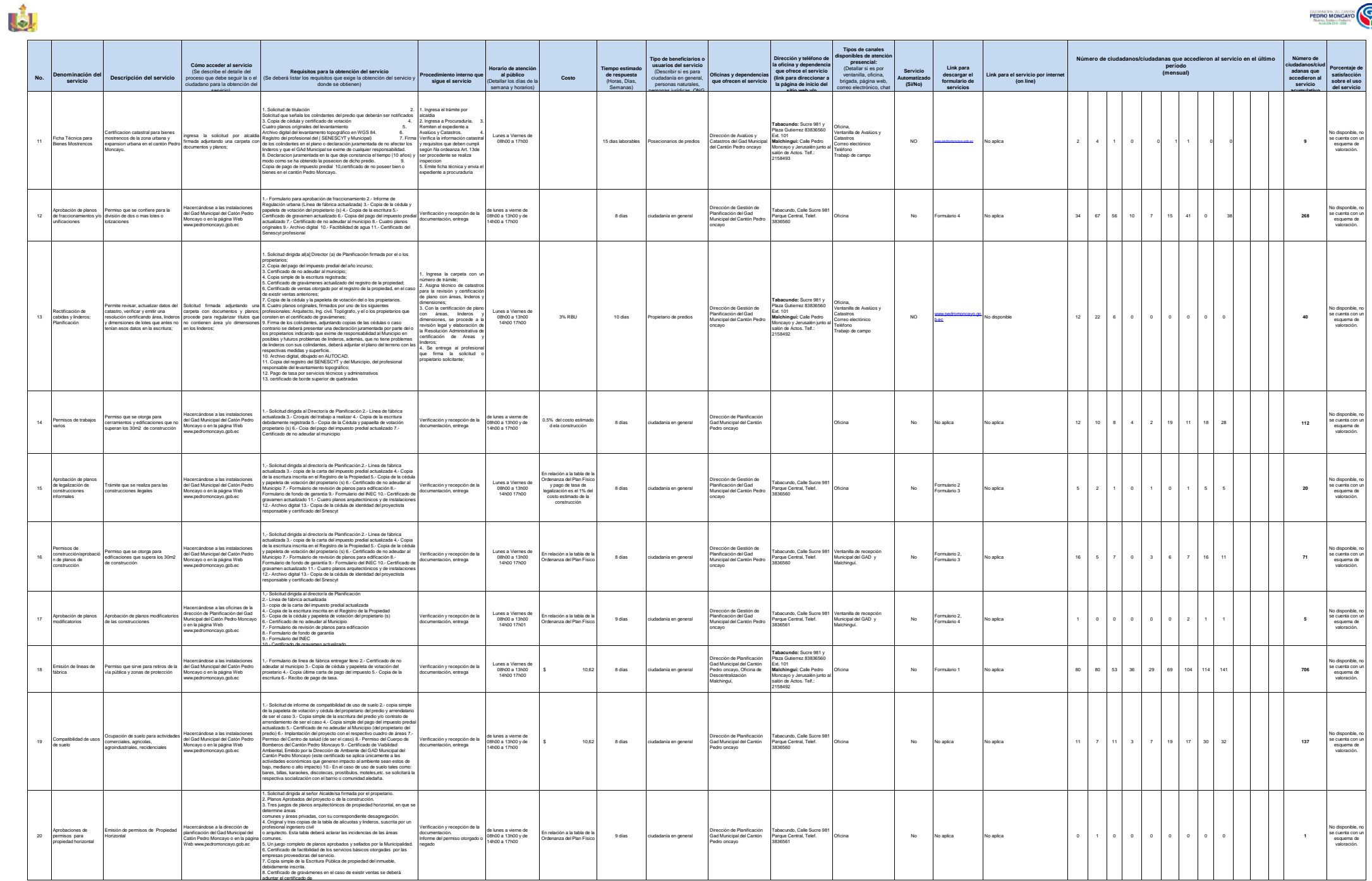

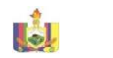

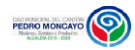

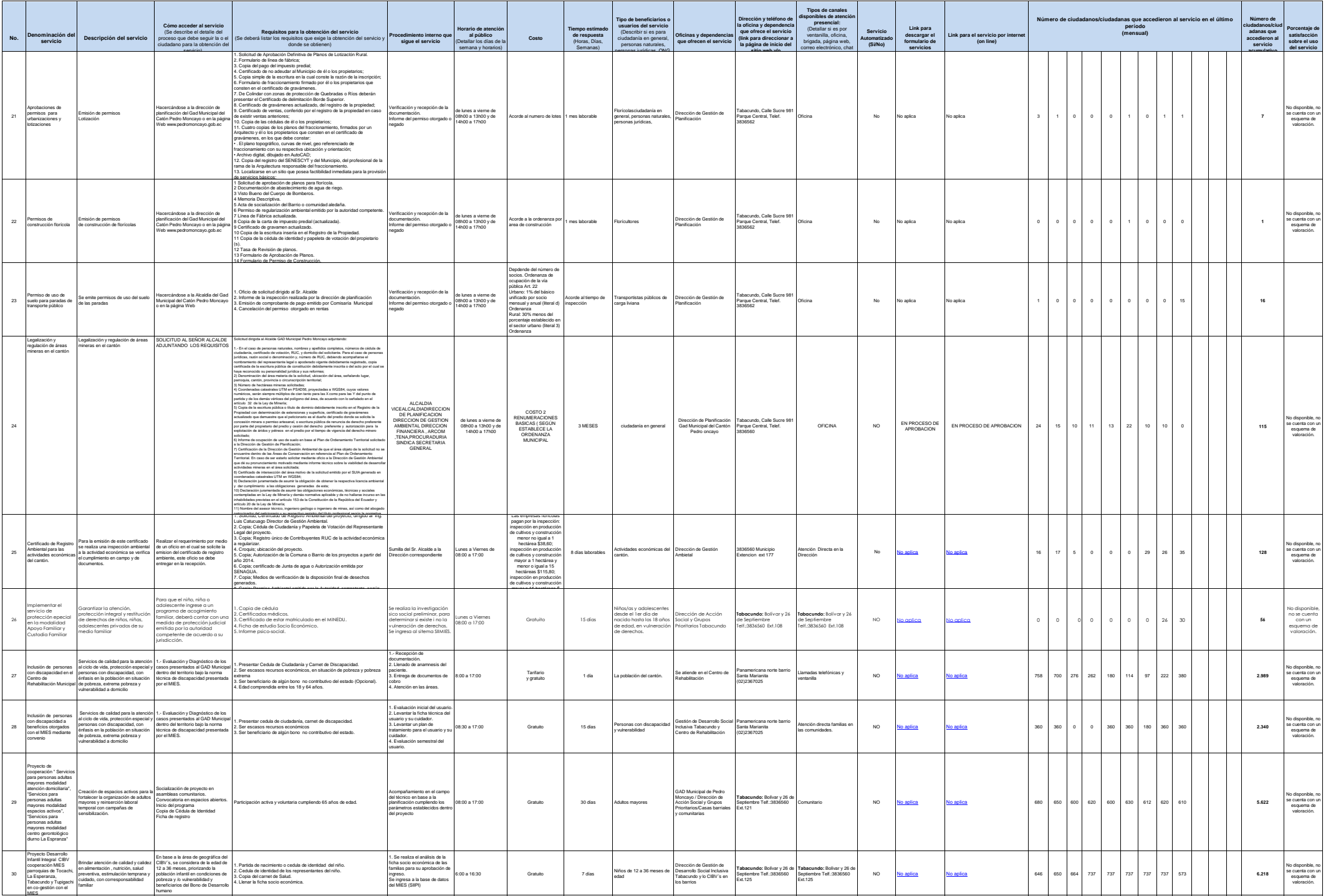

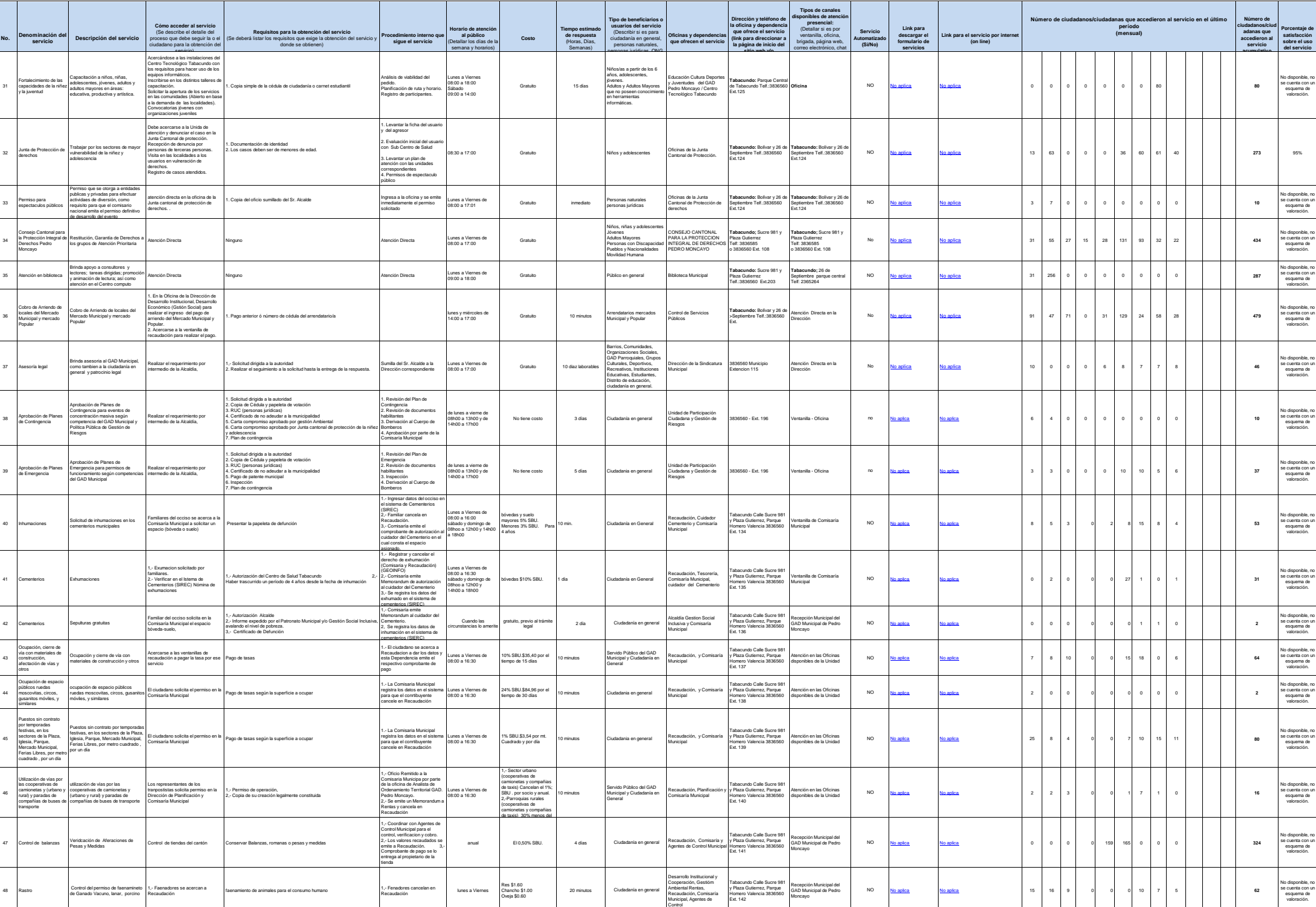

 $\circledcirc$ 

**PEDRO MONGAY** 

La

4 de 5 **Gobierno de Schwarida de Schwarida de Schwarida ellos de Schwarida de Schwarida ellos de Schwarida ellos de Schwarida ellos de Schwarida ellos de Schwarida ellos de Schwarida ellos de Schwarida ellos de acceder a e** 

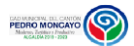

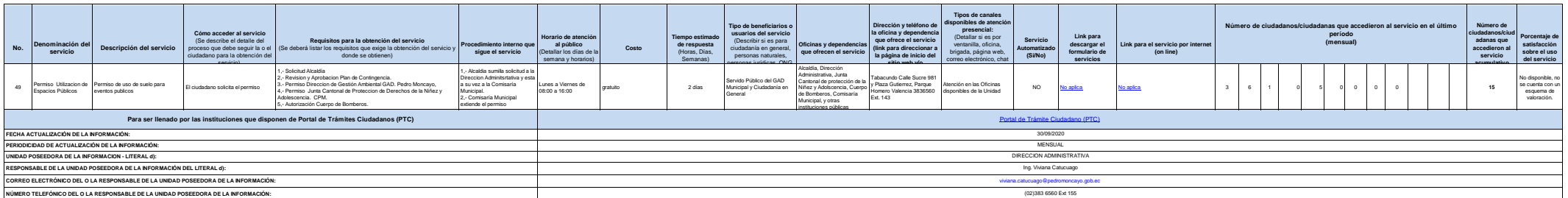